# **2. Software-Schnittstellen**

# **2.1 Der ATA-Registersatz**

# **2.1.1 Die herkömmliche Registerbelegung**

Der Registersatz wurde ursprünglich für Massenspeicher mit CHS-Adressierung ausgelegt (Abb. 2.1). Wir beziehen uns hier auf den Stand ab ATA-4 (mit Ultra DMA).

### *Hinweis:*

Die CHS-Adressierung gilt nur bis ATA-5; sie ist mit ATA-6 entfallen (ab Ultra DMA 100). Ansonsten (was die Belegung der anderen Register angeht), entspricht Abb. 2.1 ATA-7.

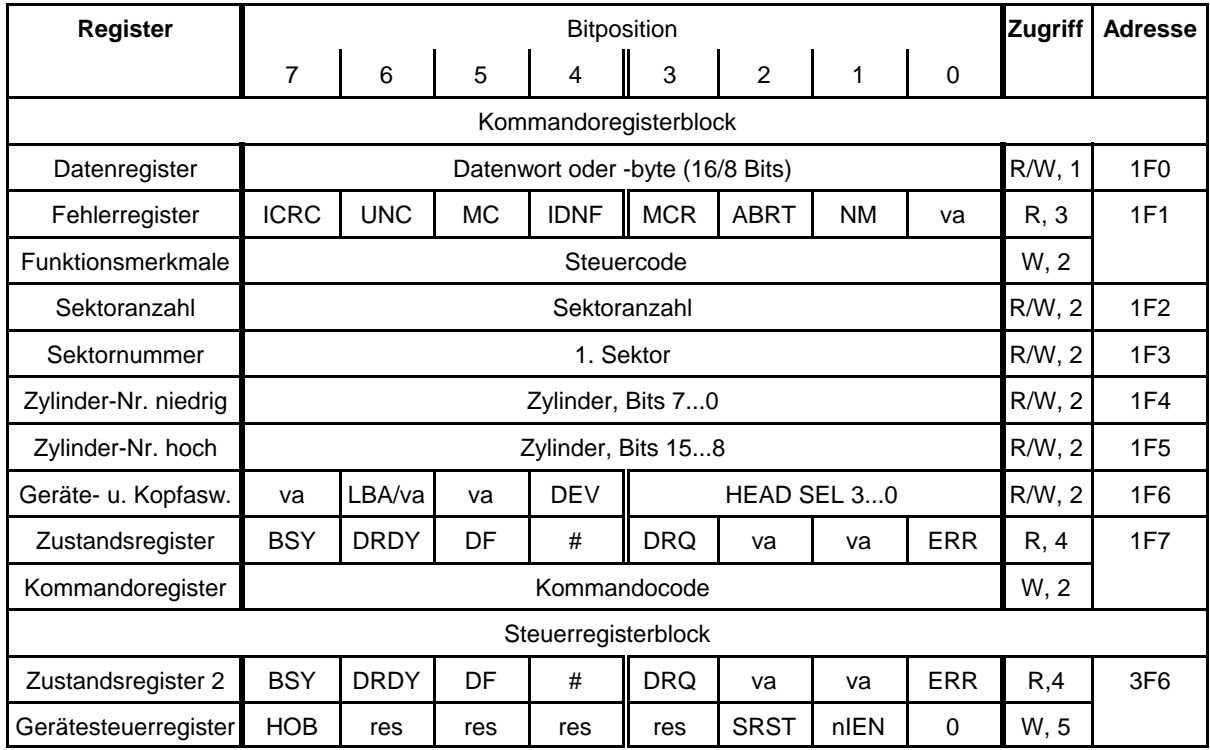

Abb. 2.1 Die herkömmliche Registerbelegung im Überblick. Die Spalte "Adresse" betrifft ATA-Kanal 1 in typischen PCs

*Erklärung der Abkürzungen:*

- #: Inhalt kommandoabhängig,
- res: reserviert,
- va: veraltet (von ATA/ATAPI-4 an bedeutungslos),
- R: nur Lesen,
- W: nur Schreiben.
- R/W: Lesen und Schreiben,
- 1...5: Zugriffsbeschränkungen.

### *Zugriffsbeschränkungen:*

- 1) Zugriffe dürfen nur dann ausgeführt werden, wenn DRQ gesetzt ist,
- 2) Schreibzugriffe sind nur möglich, wenn BSY und DRQ beide 0 sind. Ein gelesener Registerinhalt ist nur dann gültig, wenn  $BSY = 0$  ist.
- 3) der gelesene Registerinhalt ist nur dann gültig, wenn BSY und DRQ beide 0 sind und ERR gesetzt ist,
- 4) Zugriffe sind immer möglich, aber wenn BSY gesetzt ist, sind die anderen gelesenen Bits ungültig,
- 5) Zugriffe sind immer möglich.

### *Datenregister (Data Register)*

Das Register ist zum Datentransport vorgesehen. Über diese Registeradresse hat die Software Zugang zum Sektorpuffer des Gerätes. Die Datenübertragung selbst läuft typischerweise mit 16-Bit-Zugriffen ab (Ausnahme: CFA-Geräte). Datenzugriffe sind im Grunde sequentielle Zugriffe auf einen linearen Puffer (aufeinanderfolgende Zugriffe betreffen aufeinanderfolgende Pufferpositionen). Dabei gibt es jeweils nur eine Zugriffsrichtung.

### *Fehlerregister (Error Register)*

Aus diesem Register kann entweder ein Fehlercode oder der Fehlerzustand nach Ausführung eines Kommandos gelesen werden.. Die Angabe ist nur dann gültig, wenn im Zustandsregister das ERR-Bit gesetzt ist. Mit Ausnahme des Bits ABRT ist die Belegung kommandoabhängig. Die in Abb. 2.1 gezeigte Belegung entspricht einem solchen Fehlerzustand (es ist ein typisches Beispiel dargestellt):

- ICRC: CRC-Vergleichsfehler bei Ultra-DMA-Übertragungen.
- UNC (Uncorrectable Data Error): Im Datenfeld des Sektors wurde ein Fehler erkannt, der nicht mittels ECC korrigiert werden kann.
- MC (Media Change): Seit dem letzten Zugriff wurde das Speichermedium gewechselt. Betrifft nur Geräte mit wechselbarem Speichermedium.
- IDNF (ID not Found): Das Kennzeichnungsfeld des betreffenden Sektors wurde nicht gefunden (Sektor gar nicht vorhanden oder fehlerhaft oder Positionierfehler).
- MCR (Media Change Requested): Der Nutzer hat eine Anforderung zum Wechseln des Speichermediums gestellt (Knopfdruck). Betrifft nur Geräte mit wechselbarem Speichermedium.
- ABRT (Aborted Command): Kommando wurde abgebrochen (Kommando unzulässig oder Gerätefehler).
- NM (No Media): kein Speichermedium vorhanden. Betrifft nur Geräte mit wechselbarem Speichermedium.

#### *Fehlercodes*

Ein Fehlercode wird nach dem Rücksetzen oder nach einem Kommando "Ausführen Geräteprüfung" (EXECUTE DRIVE DIAGNOSTICS) im Fehlerregister hinterlegt. Der Code gibt die jeweils am meisten verdächtigte Funktionseinheit an. Typische Codes (0xH = Fehler in Gerät 0, 8xH = Fehler in Gerät 1):

- $01H/81H$ : o.k.,
- 02H/82H: Sektorformatierer,
- 03H/83H: Datenpuffer,
- 04H/84H: ECC-Logik,
- 05H/85H: Mikrocontroller.

### *Hinweis:*

8xH bedeutet, daß ein Fehler im Gerät 1 vorliegt. Die verbleibenden Bits des Fehlercodes betreffen aber Gerät 0 (die Software müßte also ggf. Gerät 1 gesondert abfragen). Gerät 0 setzt Bit 7, wenn Gerät 1 zwar vorhanden ist, aber PDIAG- nicht aktiviert (vgl. Kapitel 3).

### *Funktionsmerkmale (Feature-Register)*

Dieses Register dient zur Parameterübergabe. Sein Inhalt hängt vom auszuführenden Kommando ab.

### *Sektorzahl (Sector Count Register)*

Das Register enthält zu Beginn eines Kommandos die Anzahl der Sektoren, die geschrieben oder gelesen werden sollen. Ist ein Lese- oder Schreibkommando abgebrochen worden, steht im Register die Anzahl der verbliebenen Sektoren. (Einige andere Kommandos nutzen das Register zum Übergeben anderer Parameter.)

### *Sektornummer (Sector Number Register)*

Das Register enthält die Nummer des ersten Sektors, der vom Kommando angesprochen werden soll.

### *Zylinder-Nr., niedrig (Cylinder Low Register), Zylinder Nr., hoch (Cylinder High Register)*

Diese beiden Register enthalten zusammen eine 16-Bit-Angabe zur Auswahl des ersten Zylinders, der vom Kommando angesprochen werden soll.

### *Geräte- und Kopfauswahl (DH-Register)*

DH = Drive/Head. Das Register enthält die Geräts- und Kopfauswahl sowie einige Steuerbits:

- LBA: Ist das Bit gesetzt, arbeitet das Gerät im LBA-Modus, ist es gelöscht, im CHS-Modus. Von ATA-6 an stets auf 1 zu setzen (es gibt nur noch LBA; das Bit ist also veraltet).
- DEV: Geräteauswahl: 0 = Gerät 0 (Master), 1 = Gerät 1 (Slave).
- HEAD SEL: Kopfauswahl. Es wird die Nummer des ersten Kopfes angegeben, der vom Kommando angesprochen werden soll (Kopfnummer im Bereich 0...15).

### *Zustandsregister (Status Register)*

Über das Zustandsregister ist der aktuelle Zustand des Gerätes abfragbar. Lesezugriffe auf dieses Register löschen anstehende Unterbrechungsanforderungen.

- BSY (Busy): Kennzeichnet den Besetztzustand. Solange BSY gesetzt ist, darf nicht auf die anderen Register zugegriffen werden (mit Ausnahme des Zustandsregisters 2 und des Adreßregisters).
- DRDY (Drive Ready): Kennzeichnet den Bereitzustand. Ist DRDY = 1, so ist das Gerät in der Lage, alle vorgesehenen Kommandos auszuführen. Ist DRDY = 0, so nimmt das Gerät nur bestimmte Rücksetz- und Prüfkommandos an.
- DF (Device Fault). Fehleranzeige, die von vielen Kommandos gesetzt wird (ab ATA-6). Betrifft Fehler, die nicht im Fehlerregister beschrieben werden.
- DRQ (Data Request): Ein neuer Datentransport wird erwartet; das Datenregister (bzw. der Sektorpuffer) ist frei (beim Schreiben) oder voll (beim Lesen).
- ERR (Error): Fehler in der Kommandoausführung. Der aktuelle Fehlerzustand steht im Fehlerregister.

### *Kommandoregister (Command Register)*

In dieses Register werden die Kommandocodes geschrieben.

### *Zustandsregister 2 (Alternate Status Register)*

Der Registerinhalt entspricht dem oben beschriebenen Zustandsregister. Nur werden bei Lesezugriffen anhängige Unterbrechungsanforderungen *nicht* gelöscht.

#### *Gerätesteuerregister (Device Control Register)*

Das Steuerregister dient zum softwareseitigen Rücksetzen, zum Steuern der Unterbrechungsanforderungen und – wenn die 48-Bit-Adressierung wirksam ist – zur Registerauswahl beim Lesen.

- HOB (High Order Byte): Registerauswahl bei 48-Bit-Adressierung (ab ATA-6). Ist das Bit gesetzt, so liefern Lesezugriffe auf die Register 2...6 des Kommandoregisterblocks das jeweils höherwertige Byte zurück (vgl. Abb. 2.9). HOB wird bei jedem Schreibzugriff auf den Kommandoregisterblock gelöscht.
- SRST (Software Reset): Auslösung des Software-Rücksetzens (vgl. Kapitel 3).
- nIEN (Interrupt Enable): Unterbrechungserlaubnis. nIEN = 0: Unterbrechungen erlaubt (die INTRQ-Leitung darf aktiviert werden). nIEN = 1: Unterbrechungen verhindert.

## **2.1.2 Die LBA-Registerbelegung**

Die Registerbelegung entspricht weitgehend Abb. 2.1. Die CHS-Angaben werden durch eine lineare Sektoradresse von 28 oder 48 Bits Länge ersetzt (Abb. 2.2). Näheres zur 48-Bit-Adressierung in Abschnitt 2.5.3.

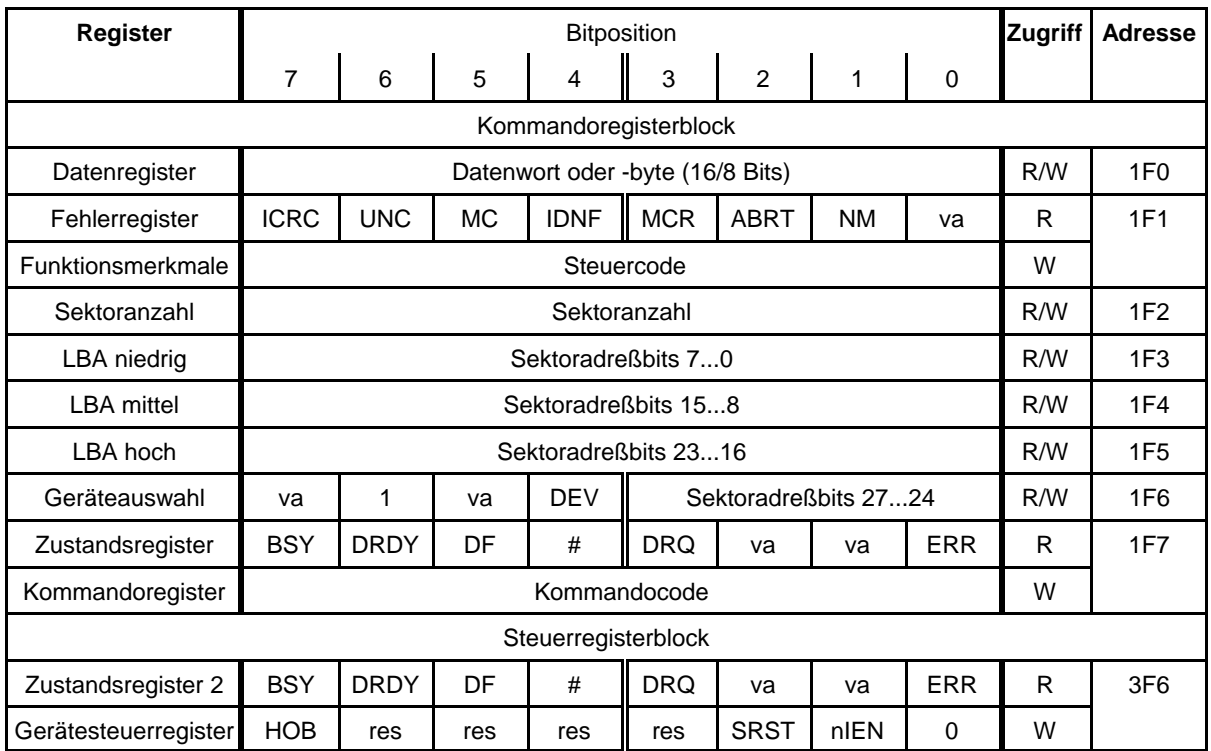

Abb. 2.2 Die LBA-Registerbelegung im Überblick. Die Spalte "Adresse" betrifft ATA-Kanal 1 in typischen PCs

# **2.1.3 Die ATAPI-Registerbelegung**

ATAPI = AT Attachment Packet Interface. Diese Spezifikation wurde entwickelt, um an das ATA-Interface weitere Geräte (außer Festplatten) auf reguläre Weise anschließen zu können. Die Grenzen der herkömmlichen ATA-Softwareschnittstelle liegen in dem beschränkten Registersatz, der nur 12 Bytepositionen enthält, die für Steuer- und Zustandsangaben verwendet werden können.

Der Grundgedanke: die Kommandos (und – in umgekehrter Richtung – Zustandsangaben usw.) werden in Form von Datenpaketen (d. h. über das Datenregister) übertragen. Hierzu hat man u. a. ein spezielles ATA-Kommando "Paketübertragung" (PACKET) definiert. Dieses Kommando wird wie ein gewöhnliches ATA-Kommando in das Kommandoregister geladen. Die weiteren Register haben dann

eine jeweils spezifische Bedeutung (Abb. 2.3). Das Kommando bewirkt, daß nachfolgend das eigentliche Zugriffskommando über das Datenregister als Paket zum Gerät übertragen wird. Die Formate dieser Pakete hat man weitgehend dem SCSI-Standard angeglichen. ATAPI verwendet Kommandobeschreibungsblöcke (CDBs) von 12 oder 16 Bytes Länge. Diese Pakete werden stets in einer PIO-Betriebsart übertragen.

| <b>Register</b>            | <b>Bitposition</b>               |             |           |             |            | Zugriff     | <b>Adresse</b>  |                 |                 |                 |
|----------------------------|----------------------------------|-------------|-----------|-------------|------------|-------------|-----------------|-----------------|-----------------|-----------------|
| (herkömml.<br>Bezeichnung) | 7                                | 6           | 5         | 4           | 3          | 2           | 1               | $\Omega$        |                 |                 |
| Kommandoregisterblock      |                                  |             |           |             |            |             |                 |                 |                 |                 |
| Datenregister              | Datenwort oder -byte (16/8 Bits) |             |           |             |            |             | R/W             | 1F <sub>0</sub> |                 |                 |
| Fehlerregister             | <b>ICRC</b>                      | <b>UNC</b>  | <b>MC</b> | <b>IDNF</b> | <b>MCR</b> | <b>ABRT</b> | <b>NM</b>       | va              | R.              | 1F1             |
| Funktionsmerkmale          | Steuercode                       |             |           |             |            | W           |                 |                 |                 |                 |
| Sektoranzahl               | Unterbrechungsursache            |             |           |             |            | R/W         | 1F <sub>2</sub> |                 |                 |                 |
| Sektornummer               |                                  |             |           |             |            |             | R/W             | 1F <sub>3</sub> |                 |                 |
| Zylinder-Nr. niedrig       | Byteanzahl niedrig (70)          |             |           |             |            |             | R/W             | 1F4             |                 |                 |
| Zylinder-Nr. hoch          | Byteanzahl hoch (158)            |             |           |             |            | R/W         | 1F <sub>5</sub> |                 |                 |                 |
| Geräteauswahl              |                                  |             |           | <b>DEV</b>  |            |             |                 | R/W             | 1F <sub>6</sub> |                 |
| Zustandsregister           | <b>BSY</b>                       | <b>DRDY</b> | DF        | #           | <b>DRQ</b> | va          | va              | <b>ERR</b>      | R.              | 1F7             |
| Kommandoregister           | Kommandocode                     |             |           |             |            |             | W               |                 |                 |                 |
| Steuerregisterblock        |                                  |             |           |             |            |             |                 |                 |                 |                 |
| Zustandsregister 2         | <b>BSY</b>                       | <b>DRDY</b> | DF        | #           | <b>DRQ</b> | va          | va              | <b>ERR</b>      | R               | 3F <sub>6</sub> |
| Gerätesteuerregister       | <b>HOB</b>                       | res         | res       | res         | res        | <b>SRST</b> | nIEN            | 0               | W               |                 |

Abb. 2.3 Die ATAPI-Registerbelegung im Überblick. Die Spalte "Adresse" betrifft ATA-Kanal 1 in typischen PCs

# **2.2 Gerätesignaturen**

Nach dem Rücksetzen hinterlassen die Geräte in ihren Registeren eine jeweils kennzeichende Belegung (Signatur), anhand deren die Art des Gerätes erkannt werden kann (Tabelle 2.1).

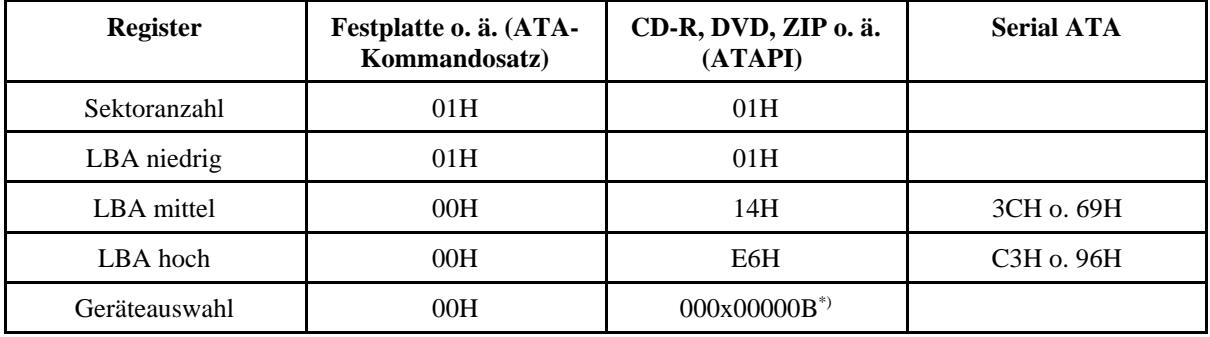

\*): in manchen Fällen bleibt das DEV-Bit (x) erhalten

*Tabelle 2.1* Gerätesignaturen

Eine Signatur wird hinterlassen:

- nach dem Hardware-Rücksetzen,
- nach dem Software-Rücksetzen,
- nach einem Kommando "Ausführen Geräteprüfung" (EXECUTE DRIVE DIAGNOSTICS).

ATAPI-Geräte hinterlassen eine Signatur auch nach den Kommandos "Geräterücksetzen", "Identifizieren Gerät" und "Lesen Sektor" (dann bleibt das DEV-Bit erhalten).

# **2.3 IDE/ATA-Schnittstellen im PC**

Die meisten Motherboards haben zwei ATA-Kanäle, manche auch 3 oder 4 (dann unterstützt das Motherboard typischerweise den Aufbau von RAID-Konfigurationen). Erweiterung: über entsprechende Steckkarten. Die Registersätze der einzelnen Kanäle sind über E-A-Adressen zugänglich. Der Hostadapter setzt die jeweiligen E-A-Adressen in Belegungen der CS- und DA-Leitungen um. Die E-A-Adressen der ersten 4 Kanäle entsprechen zumeist einem Industriestandard (Tabellen 2.2 und 2.3).

| <b>IDE/ATA-Kanal</b> | Geräteadressen (Hex)  | Interrupt-          | <i>alternative</i> |                       |
|----------------------|-----------------------|---------------------|--------------------|-----------------------|
|                      | Kommandoregisterblock | Steuerregisterblock | leitung            | Interrupt-<br>leitung |
| 1. (Primary)         | 1F0…1F7               | 3F <sub>6</sub>     | 14                 |                       |
| 2. (Secondary)       | 170177                | 376                 | 15                 |                       |
| 3. (Ternary)         | 1E81EF                | 3EE                 | 11                 |                       |
| 4. (Quaternary)      | 16816F                | 36E                 | 10                 | $12$ oder $9$         |

*Tabelle 2.2* Typische IDE/ATA-Schnittstellen in PCs

|                                         | <b>ATA-Kanal im PC</b> |                  |     |     |  |  |
|-----------------------------------------|------------------------|------------------|-----|-----|--|--|
| <b>Register</b>                         | 1.                     | $\overline{2}$ . | 3.  | 4.  |  |  |
| Datenregister                           | 1F <sub>0</sub>        | 170              | 1E8 | 168 |  |  |
| Fehlerregister/Funktionsmerkmale        | 1F1                    | 171              | 1E9 | 169 |  |  |
| Sektoranzahl                            | 1F2                    | 172              | 1EA | 16A |  |  |
| Sektornummer/LBA niedrig                | 1F <sub>3</sub>        | 173              | 1EB | 16B |  |  |
| Zylinder-Nr.niedrig/LBA mittel          | 1F4                    | 174              | 1EC | 16C |  |  |
| Zylinder-Nr./LBA hoch                   | 1F <sub>5</sub>        | 175              | 1ED | 16D |  |  |
| Geräteauswahl                           | 1F <sub>6</sub>        | 176              | 1EE | 16E |  |  |
| Zustandsregister/Kommandoregister       | 1F7                    | 177              | 1EF | 16F |  |  |
| Zustandsregister 2/Gerätesteuerregister | 3F <sub>6</sub>        | 376              | 3EE | 36E |  |  |

*Tabelle 2.3* E-A-Adressenübersicht

# **2.4 Grundlagen der Kommandoausführung**

Als Voraussetzung zum Ausführen eines Kommandos muß das Gerät dazu bereit sein (BSY = 0, DRDY = 1). Zunächst sind die jeweils erforderlichen Parameter in die entsprechenden Register zu laden (Sektorauswahlangaben, Funktionsmerkmalangaben usw.; Abb. 2.4). Als letztes Byte wird der Kommandocode in das Kommandoregister geschrieben. Daraufhin wird das Gerät "besetzt" (BSY =1), und die Kommandoausführung beginnt (Abb. 2.5). Ist das Gerät bereit, Daten entgegenzunehmen (beim Schreiben) oder Daten zu liefern (beim Lesen), so setzt es BUSY auf 0 und DRQ auf 1 (Datenanforderung). Daraufhin erfolgt der Datentransport (Abb. 2.6).

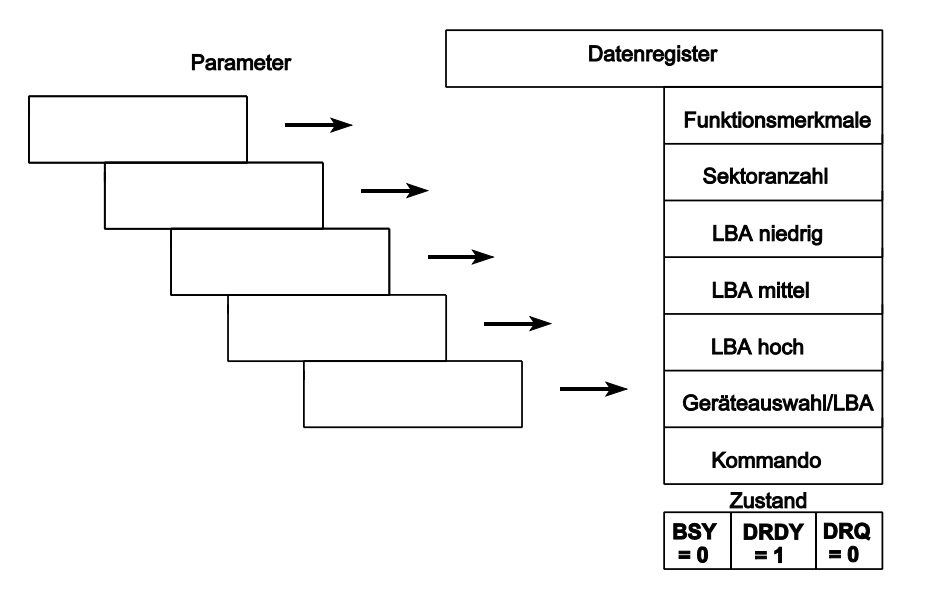

*Abb. 2.4* Laden der Parameter zur Kommandoausführung. Host hat freien Zugriff auf den Registersatz

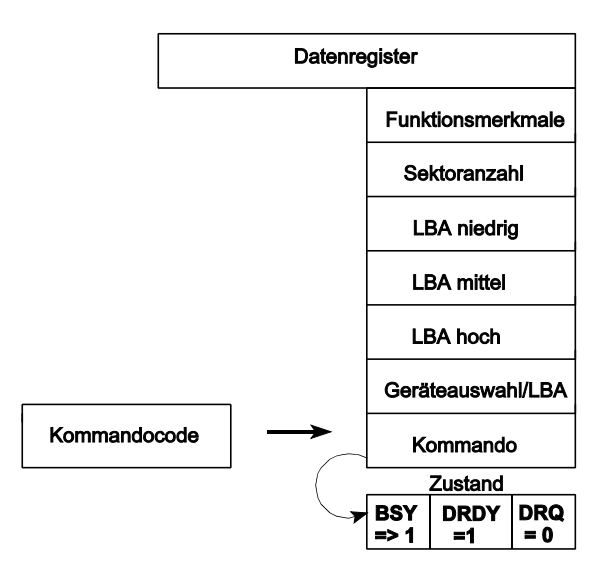

*Abb. 2.5* Laden des Kommandocodes. Daraufhin übernimmt das Gerät die Kontrolle über den Registersatz (BSY wird 1) und beginnt die Kommandoausführung

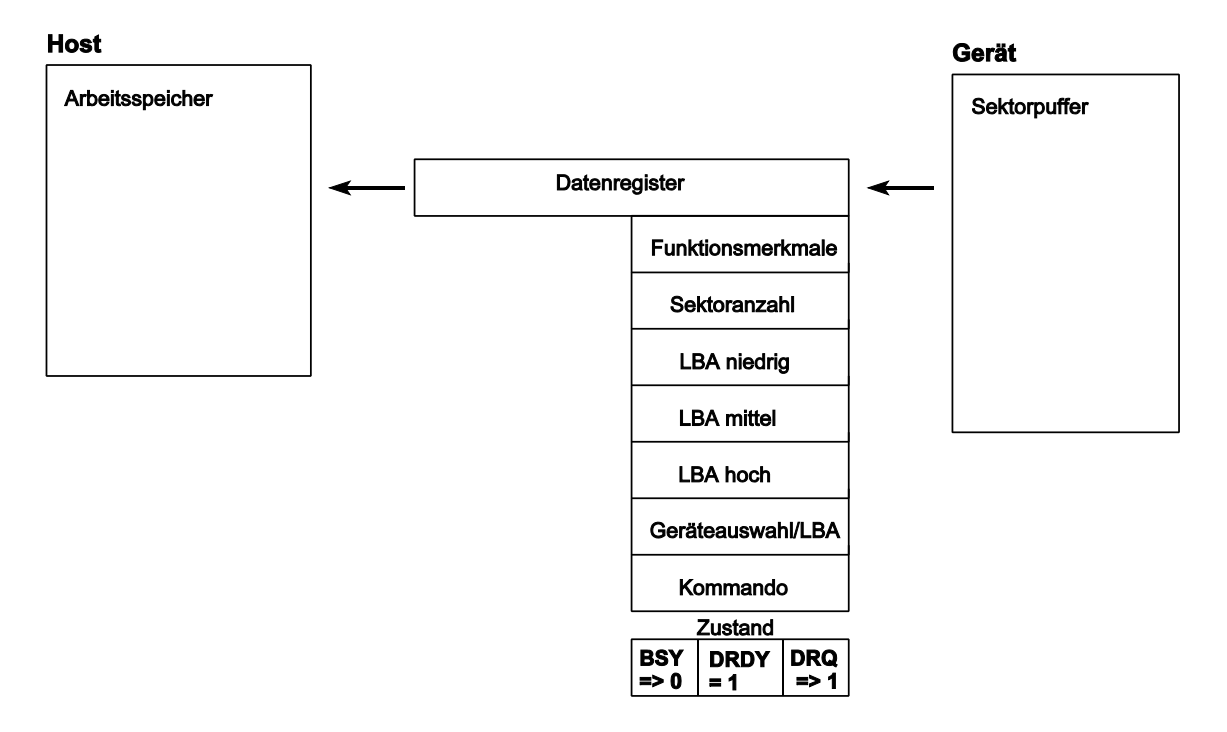

### *Abb. 2.6* Datenübertragung. Beginn wird angezeigt mit BSY = 0 und DRQ = 1. Hier ein Leseablauf

### *Steuerung des Datentransportes*

Der Datentransport kann durch Abfrage (Bedingung:  $BSY = 0$ , DRO = 1), durch Interrupt-Signalisierung oder durch Stellen einer DMA-Anforderung eingeleitet werden. Der eigentliche Transport besteht dann in fortlaufenden PIO- oder (Ultra-) DMA-Zugriffen.

#### *Kommandoende*

Das Ende der Kommandoausführung wird durch BSY = 0 und DRQ = 0 gekennzeichnet. Typischerweise wird ein Interrupt ausgelöst. Der Host liest das Zustandsregister, um zu erkennen, wie die Datenübertragung abgelaufen ist (anhand der Bits ERR und DF). Ist das ERR-Bit gesetzt, so ergibt das Lesen des Fehlerregisters genaueren Aufschluß über die Art des Fehlers.

## **2.5 Sektoradressierung**

## **2.5.1 CHS-Adressierung**

CHS = Cylinder - Head - Sector. Der gewünschte Sektor wird durch Angabe einer Zylinder-, Kopf- und Sektornummer ausgewählt (Abb. 2.7). Das ist die herkömmliche Adressierungsweise, die sich aus dem Aufbau des Speichermediums "Festplatte" unmittelbar ergibt. Bei modernen Laufwerken entspricht aber die CHS-Angabe nie der tatsächlichen Lage des ausgewählten Sektors (die Anzahl der Sektoren je Spur ist nicht immer gleichbleibend (Multiple Zone Recording), das Gerät verwaltet selbständig Reservesektoren, um Defekte auf dem Speichermedium zu umgehen usw.). Die Software sieht über den Registersatz gleichsam ein idealisiertes ("logisches") Laufwerk mit Zylindern, Oberflächen und Sektoren. Zur Sektorauswahl stehen ingesamt 28 Bits zur Verfügung.

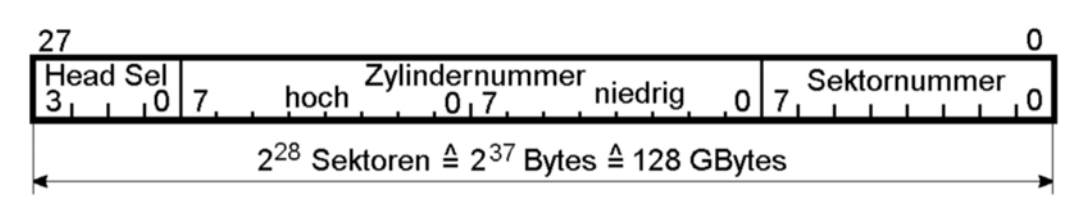

*Abb. 2.7* CHS-Adressierung

*Zylinder- und Kopfnumerierung* Zylinder und Köpfe werden von Null an gezählt.

### *Sektornumerierung*

Die Numerierung beginnt mit Sektor 1. Sektornummer Null entspricht Sektor 256.

Die Grenzen des Adressierungsvermögens:

- 256 Sektoren,
- 64k Zylinder,
- 16 Köpfe.

Das ergibt insgesamt  $2^{28} = 268\,435\,456 = 256\,M$  Sektoren = 137 438 953 472 Bytes = 128 GBytes (binär; 1 G =  $2^{30}$ ) bzw. 137 GBytes (dezimal; 1 G =  $10^9$ ).

CHS gilt von ATA-6 an als veraltet (darf aber in entsprechenden Geräten noch vorgesehen sein).

## **2.5.2 LBA-Adressierung**

LBA = Logical Block Address. Da der Controller im Laufwerk ohnehin rechnen muß, um die tatsächlichen Positionierangaben zu bestimmen, ist es eigentlich gar nicht nötig, auf Zylinder, Köpfe usw. Rücksicht zu nehmen. Es ist viel eleganter, alle Sektoren eines Laufwerkes einfach fortlaufend durchzunumerieren ("lineare" Sektoradresse; Abb. 2.8). Das Laufwerk wird somit praktisch – aus Sicht der Sektorauswahl – zu einem großen und vergleichsweise langsamen RAM mit einer Zugriffsbreite von 512 Bytes (1 Sektor) und 28-Bit-Adressierung.

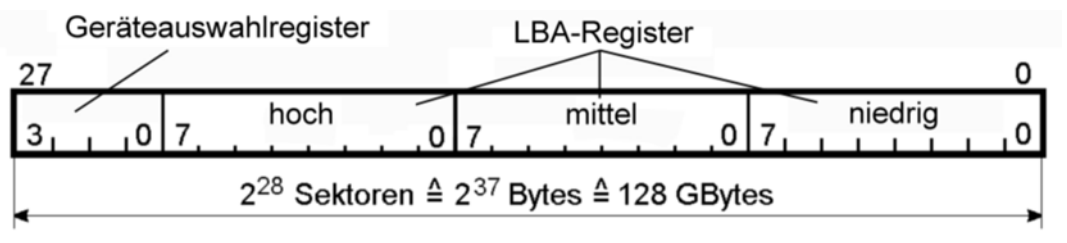

*Abb. 2.8* LBA-Adressierung

*Umrechnung CHS zu LBA:*

LBA =  $((Zylindernummer \& Opfanzahl) + Kopfnummer) \& Sektoren je Spur + Sektornummer - 1.$ 

Die Grenze des Adressierungsvermögens ergibt sich aus der 28 Bits langen Sektoradresse:

 $2^{28} = 268\,435\,456 = 256\,\text{M}$  Sektoren = 137 438 953 472 Bytes = 128 GBytes (binär; 1 G =  $2^{30}$ ) bzw. 137 GBytes (dezimal;  $1 G = 10^9$ ).

Das Adressierungsvermögen entspricht also dem der CHS-Adressierung. Bei LBA ist lediglich der programmseitige Zugriff vollkommen unabhängig von der Organisation des Datenträgers (Angleichung an SCSI).

*Auswahl der Adressierungsweise:* über Bit 6 (LBA) im Geräteauswahlregister.

### *Sektoradresse in ATAPI-Paketen*

Diese ist stets 32 Bits lang (vgl. SCSI). Damit ergibt sich ein Adressierungsvermögen von 2<sup>32</sup> Sektoren  $= 2^{41}$  Bytes = 2 199 023 255 552 Bytes = 2 TBytes (mit der 28-Bit-Adresse nicht voll ausnutzbar).

# **2.5.3 48-Bit-Adressierung**

Um Geräte mit Speicherkapazitäten über 128/137 GBytes ansprechen zu können, hat man von ATA-6 an eine neue Art der LBA-Adressierung eingeführt, die die Sektoradresse auf 48 Bits verlängert. Das ergibt ein Adressierungsvermögen von  $2^{48} = 281474976710656$  Sektoren = 144 115 188 075 855 360 Bytes = 144 PBytes<sup>1)</sup> = 144 Millionen GBytes.

Zur Parameterübergabe sind mehrere Register als FIFOs von zwei Bytes Tiefe ausgeführt (Abb. 2.9, Tabelle 2.4). Der erste Schreibzugriff lädt jeweils das höherwertige, der zweite das niederwertige Byte. Byteauswahl beim Lesen: über das HOB-Bit im Gerätesteuerregister.

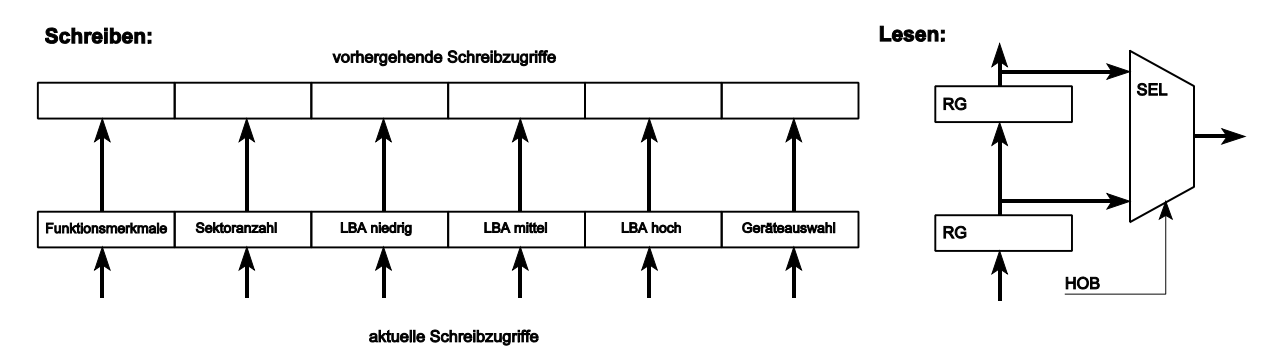

*Abb. 2.9* Parameterübergabe bei der 48-Bit-Adressierung (Prinzip)

| <b>Register</b>          | aktueller Schreibzugriff              | vorhergehender Schreibzugriff |
|--------------------------|---------------------------------------|-------------------------------|
| <b>Funktionsmerkmale</b> | reserviert                            | reserviert                    |
| Sektoranzahl             | Sektoranzahl 70                       | Sektoranzahl 158              |
| LBA niedrig              | LBA 70                                | LBA3124                       |
| LBA mittel               | LBA 158                               | LBA3932                       |
| LBA hoch                 | LBA 2316                              | LBA4740                       |
| Geräteauswahl            | Bits LBA und DEV. Bits 30: reserviert | reserviert                    |

*Tabelle 2.4* Registerzugriffe der 48-Bit-Adressierung

*Nutzung der 48-Bit-Adressierung:* über spezielle Kommandos (deren Bezeichnung jeweils ein EXT = Extended (erweitert) nachgestellt ist).

<sup>1)</sup> dezimal; 1 P (Peta) =  $10^{15}$ 

Ob ein Gerät die 48-Bit-Adressierung unterstützt oder nicht, ist anhand der Daten erkennbar, die vom Kommando "Geräte-Identifikation" (IDENTIFY DEVICE) zurückgeliefert werden.

Kommandos mit 28-Bit-Adressierung können ebenfalls ausgeführt werden. Dann werden nur die im aktuellen Schreibzugriff übergebenen Parameter ausgewertet.

#### *Sektoranzahl*

Auch hierfür sind zwei Bytes vorgsehen, so daß bei Nutzung der 48-Bit-Adressierung mit einem Kommando bis zu 64k Sektoren (anstelle von 256) übertragen werden können.